# Sommario

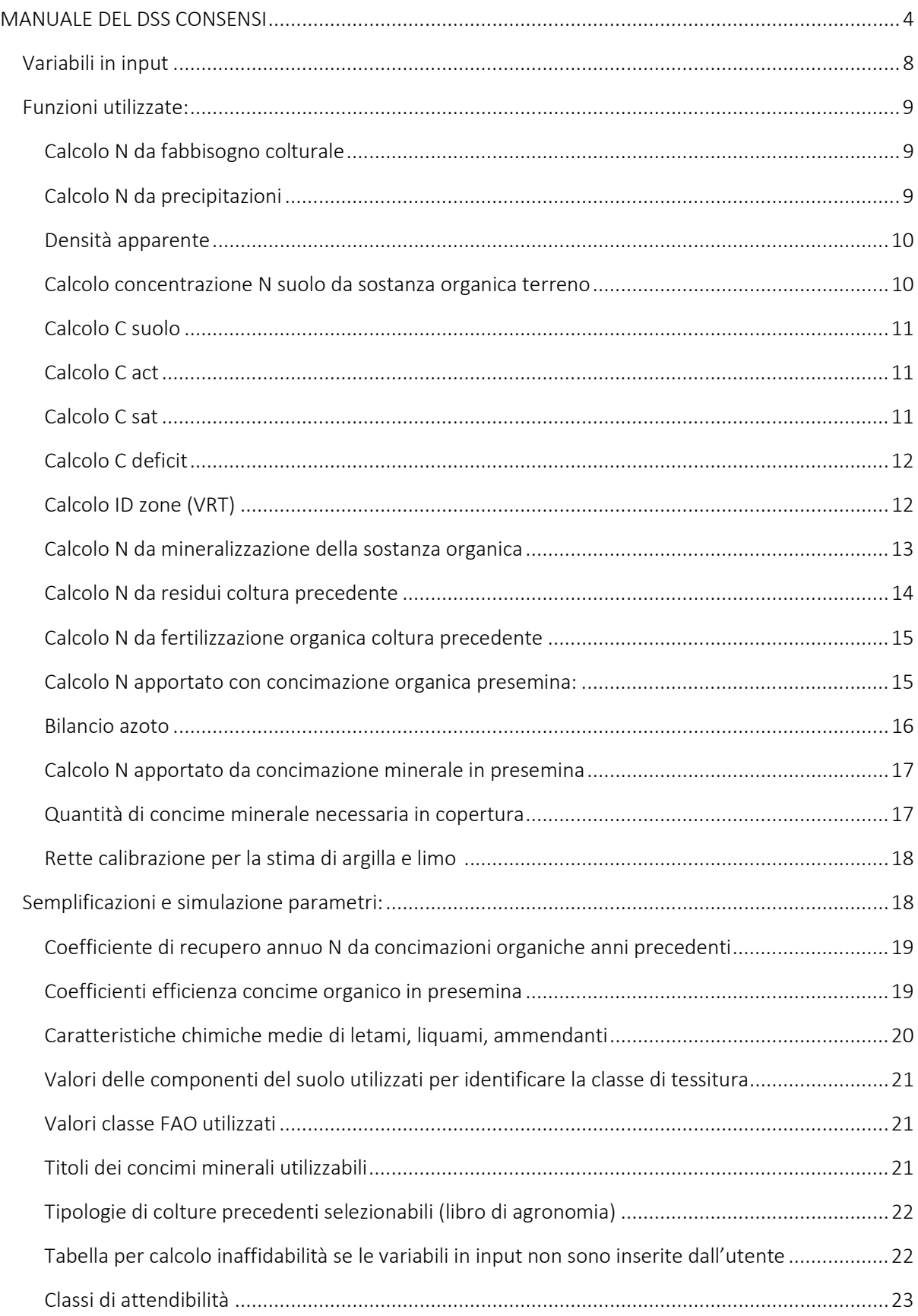

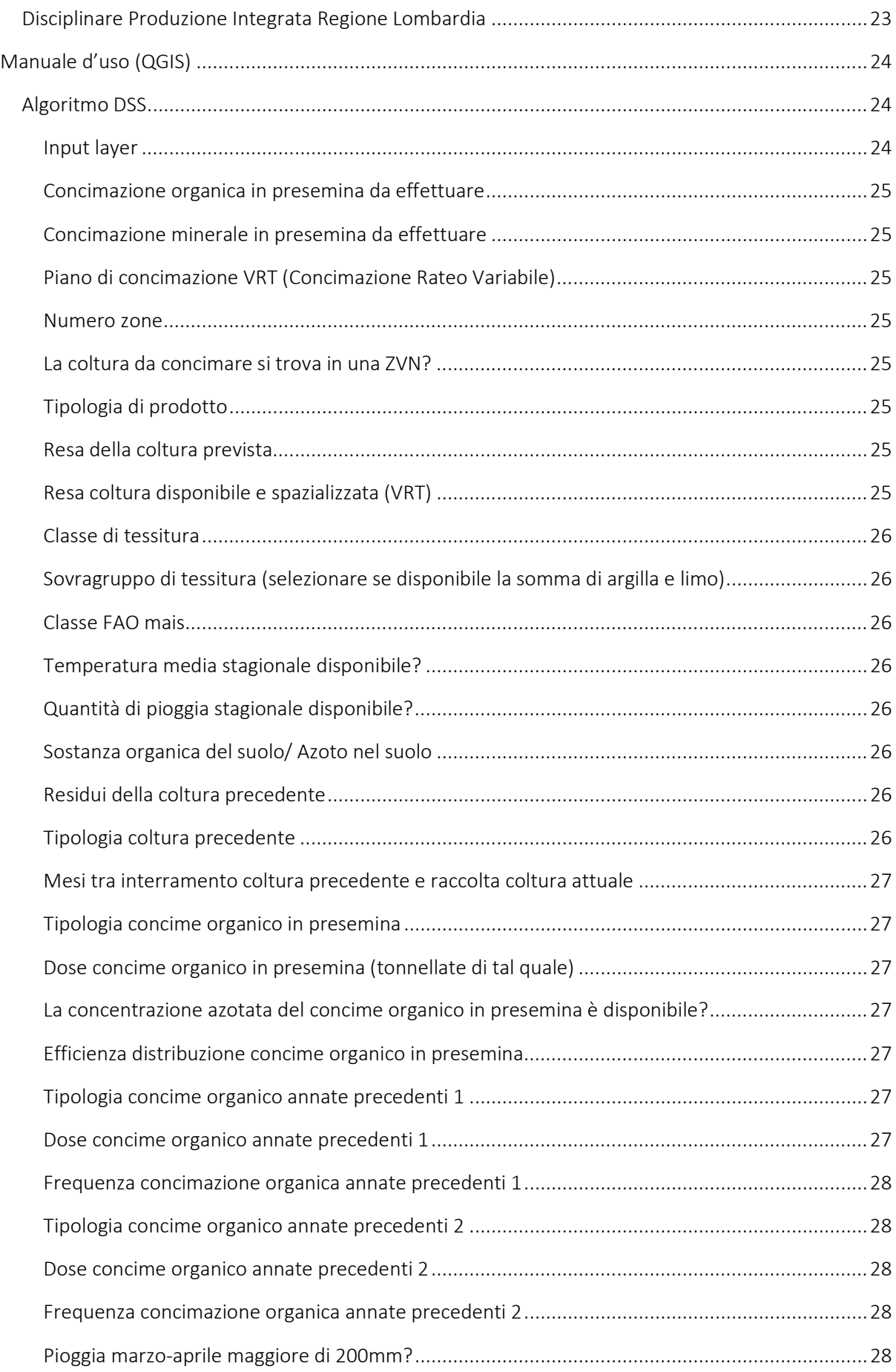

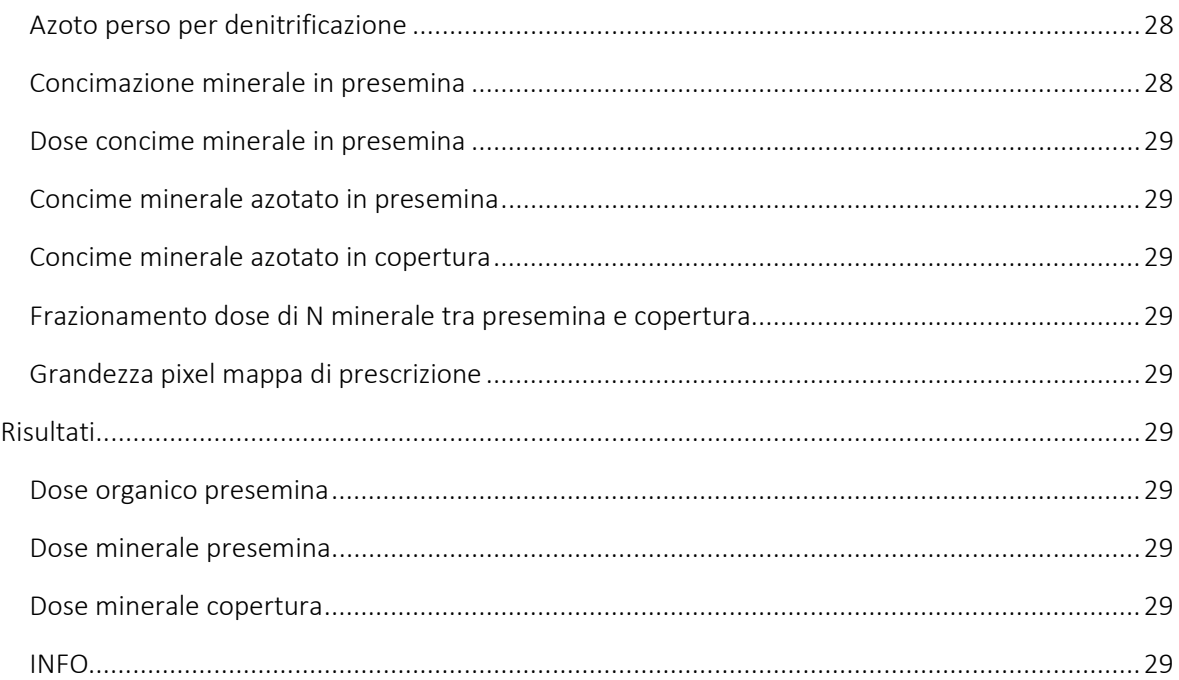

# DOCUMENTAZIONE DEL DSS CONSENSI

Il sistema di supporto decisionale (Decisional Support System - DSS) sviluppato entro il progetto CONSENSI ha lo scopo di stimare, grazie ad apposito bilancio, la dose di azoto (N) da fornire a colture di mais in pieno campo. Grazie a questa digitalizzazione del bilancio è possibile ottimizzare le concimazioni sulla coltura mais qualsiasi sia il livello tecnologico iniziale dell'agricoltore. Nel caso di aziende già predisposte alle pratiche di agricoltura 4.0, è possibile ottenere le mappe di prescrizione delle diverse concimazioni da attuare, siano esse organiche o minerali. In aziende che non dispongono della sensoristica atta a studiare il campo in maniera spazializzata invece, è possibile ottenere buone stime delle dosi di azoto da fornire alla coltura basandosi sulle informazioni già disponibili.

Il calcolo delle dosi di fertilizzante necessario è basato sul fabbisogno di azoto della coltura, considerando: i) le caratteristiche del terreno, ii) l'andamento meteorologico della stagione, iii) la mineralizzazione della sostanza organica, iv) la coltura precedente presente sullo stesso appezzamento, v) le concimazioni organiche degli anni precedenti (se effettuate) e vi) le perdite per lisciviazione, denitrificazione e volatilizzazione.

Uno dei punti di forza di questo DSS è la capacità di adattarsi ai bisogni di ogni agricoltore maidicolo: i parametri necessari per il calcolo delle stime di azoto vengono simulati dal DSS quando non conosciuti dall'utente. Inoltre, è possibile frazionare la dose di N durante il ciclo colturale scegliendo tra una distribuzione spazializzata oppure uniforme sul campo. In aggiunta è possibile elaborare piani di concimazioni differenti a seconda degli interventi che sono già stati svolti sull'appezzamento.

A stime di N da fornire al campo computate, il DSS fornisce le mappe di prescrizione idonee alla concimazione con tecnologia rateo variabile (VRT). Nel caso in cui non fossero disponibili dati spazializzati dell'appezzamento (relativi a suolo e/o produzione), il DSS è in grado di fornire una stima di N da distribuire sul campo in maniera uniforme (è fornita solo la dose ad ettaro).

Il Sistema di Supporto alle Decisioni permette di scegliere il numero di concimazioni da attuare sull'appezzamento; l'algoritmo sviluppato prevede un numero massimo di tre diverse fertilizzazioni così suddivise: i) concime organico da fornire in presemina, ii) concime minerale in presemina e iii) concime minerale da apportare in copertura. Per ogni operazione di concimazione è possibile ottenere le relative mappe di prescrizione da fornire alle macchine operatrici. Non è obbligatorio effettuare tutte le fertilizzazioni, l'algoritmo permette di creare un piano di concimazione con almeno una di esse. La modulabilità del DSS permette anche di creare mappe di distribuzione del concime a stagione colturale iniziata (es. calcolo dose di N in copertura senza aver utilizzato il DSS per le operazioni in presemina).

L'individuazione di aree omogenee per la creazione di mappe di prescrizione per la distribuzione del concime organico è basata sul calcolo del deficit di carbonio: a zone di maggior deficit corrisponde un maggior apporto di concime, a zone di basso deficit, viceversa,

corrisponde un minor apporto di concime organico. Il deficit di carbonio è calcolato come differenza tra il carbonio massimo che il suolo può proteggere sulla base delle sue caratteristiche tessiturali e il carbonio attualmente presente nel suolo. Gli input necessari per tale calcolo sono: i) il contenuto di sostanza organica e ii) le frazioni di argilla e limo del suolo. L'individuazione delle zone omogenee per deficit di carbonio necessita, quindi, della disponibilità dei dati spazializzati di sostanza organica e di argilla e limo (vedi cap. 5). Tale approccio permette di apportare maggior concime organico laddove il suolo ha maggiori capacità di stoccaggio, in modo da ridurre le perdite dannose per l'ambiente e aumentare i benefici per la coltura e per l'agricoltore.

A seconda del numero di zone omogenee scelte, la dosi di azoto da fornire in ciascuna area variano secondo lo schema proposto:

- 2 zone omogenee: la zona ad alto deficit di carbonio otterrà il 20% di N in più rispetto alla dose media da apportare al campo, mentre la zona a basso deficit otterrà il 20% in meno. La dose media utilizzata tiene conto del rispetto della direttiva 91/676/CEE che fissa a 170 kg N/ha la quantità massima distribuibile se il campo risiede in zona vulnerabile all'inquinamento dei nitrati (ZVN) o a 340 kg N/ha se il campo risiede in zona non vulnerabile (ZNVN). Il valore mediano di deficit del carbonio è utilizzato per dividere le 2 aree omogenee sull'appezzamento: zona ad alto deficit al di sopra del valore mediano e, viceversa, zona a basso deficit al di sotto del valore mediano.
- 3 zone omogenee: la zona ad alto deficit otterrà il 30% in più di azoto rispetto alla dose media da distribuire sul campo, mentre la zona a basso deficit otterrà il 30% in meno. La dose media è fissata, come sopra, seguendo la direttiva 91/676/CEE. Le 3 aree omogenee sono state così suddivise: i) zona ad alto deficit di carbonio corrispondente alle zone del campo in cui si trovano i valori di deficit che superano il terzo quartile (75° percentile) della distribuzione del deficit di carbonio di tutto l'appezzamento; ii) zona a basso deficit di carbonio individuata per quelle aree in cui i valori di deficit sono inferiori al primo quartile (25° percentile) della distribuzione del deficit di carbonio di tutto il campo; infine, iii) zona a medio deficit di carbonio, in cui è distribuita la dose media di concime, caratterizzata da valori di deficit compresi tra il primo e il terzo quartile (tra 25° e 75° percentile) della distribuzione del deficit di carbonio di tutto l'appezzamento.
- 4 zone omogenee: la zona a deficit alto otterrà il 30% in più di azoto rispetto alla media del campo (sopra il 75° percentile della distribuzione di carbon deficit), la zona a medioalto deficit il 10% in più (tra il 50° percentile e il 75° percentile della distribuzione di deficit di carbonio). Al contrario, la zona a basso deficit otterrà il 30% in meno di azoto rispetto alla media del campo ( sotto il 25° percentile della distribuzione di deficit di carbonio) e la zona a medio-basso deficit il 10% in meno (zona tra il 25° e il 50° percentile della distribuzione di deficit di carbonio).

L'individuazione di zone omogenee per la distribuzione del concime minerale VRT si basa sulla possibilità di avere a disposizione dati spazializzati di resa del campo (basati sulla raccolta dell'anno precedente) con cui suddividere l'appezzamento in aree omogenee per produzione. Tale dato è utilizzato in un bilancio di massa dell'azoto differenziato per area produttiva considerando l'eventuale distribuzione VRT del concime organico o minerale in presemina. Nel caso non sia disponibile il dato di resa spazializzato, la suddivisione in zone omogenee sarà fatta attraverso il metodo del deficit di carbonio (vedi sopra).

Per la concimazione di copertura, le zone omogenee sono individuate sulla base dei quartili di produzione del campo:

- 2 zone omogenee: la zona ad alta resa è individuata nei valori di produzione sopra il valore mediano del campo; la zona a bassa resa è quella in cui la produzione non supera il valore mediano.
- 3 zone omogenee: la zona ad alta resa individuata nei valori di produzione che superano il terzo quartile (75%) della distribuzione di resa del campo; la zona a bassa resa è individuata per quelle zone in cui i valori di produzione sono sotto il primo quartile (25%) della distribuzione del campo; la zona a media resa è caratterizzata da valori di produzione compresi tra il primo e il terzo quartile della distribuzione del campo.
- 4 zone omogenee: la zona ad alta resa, corrispondente ai valori di produzione superiori al terzo quartile (75%) della distribuzione di resa; la zona a medio-alta resa è quella che comprende valori di tra il 50% e il 75% della distribuzione di resa; la zona a resa mediobassa è compresa tra il 25% e il 50% della distribuzione della produzione e, infine, la zona a resa bassa con valori al di sotto del 25% della distribuzione di resa del campo.

Per ogni zona, il calcolo della dose di concime minerale avviene attraverso un bilancio di massa differenziato dell'azoto .

Infine, il DSS, oltre a stimare la dose di concime (kg/ha) necessaria, fornisce un'indicazione riguardante la bontà della stima, basandosi su quante (e quali) variabili sono state inserite dall'utente. Infatti, se mancassero delle variabili necessarie per stilare un preciso piano di concimazione azotata, il modello utilizza dei parametri di default (valori medi e valori simulati dal modello in base alle selezioni dell'utente) per ottenere la stima finale di azoto. Ogni variabile necessaria al DSS può essere omessa (e quindi simulata) in modo che ogni utente i ottenga una stima di azoto da distribuire il più precisa possibile in funzione delle informazioni da esso possedute.

La bontà della stima verrà quindi espressa su una scala (da molto bassa a molto alta) sulla base di quante, ma soprattutto quali, variabili sono state simulate dal modello o inserite dall'utente.

## Attenzione:

 La funzione VRT per la concimazione organica può essere utilizzata solo se sono disponibili i dati di sostanza organica e/o limo e argilla spazializzati nel campo.

- La funzione VRT per la concimazione minerale può essere attuata basandosi sulla distribuzione della resa (se è disponibile il dato di resa spazializzato, consigliato) oppure sulla zonazione fatta per la concimazione organica (previa disponibilità dei dati di sostanza organica e/o limo e argilla spazializzati).
- Se l'appezzamento è localizzato in ZVN, la media di azoto organico distribuito sul campo sarà pari a 170 kg N/ha massimo; nel caso in cui, la coltura è in ZNVN, la media di N da distribuire con concimazione organica sarà pari a 340 kg N/ha.
- Con la funzione VRT attiva è possibile stimare le dosi di azoto e computare le mappe di prescrizione necessarie per un solo appezzamento alla volta.
- Le mappe di prescrizione si otterranno solo per le concimazioni da attuare, e quindi che sono state selezionate.
- Nel caso in cui ci siano zone a dose di azoto pari a 0 kg/ha, esse non saranno incluse nel file vettoriale della mappa di prescrizione.
- QGIS deve essere aggiornato alla versione 3.18

## Variabili in input

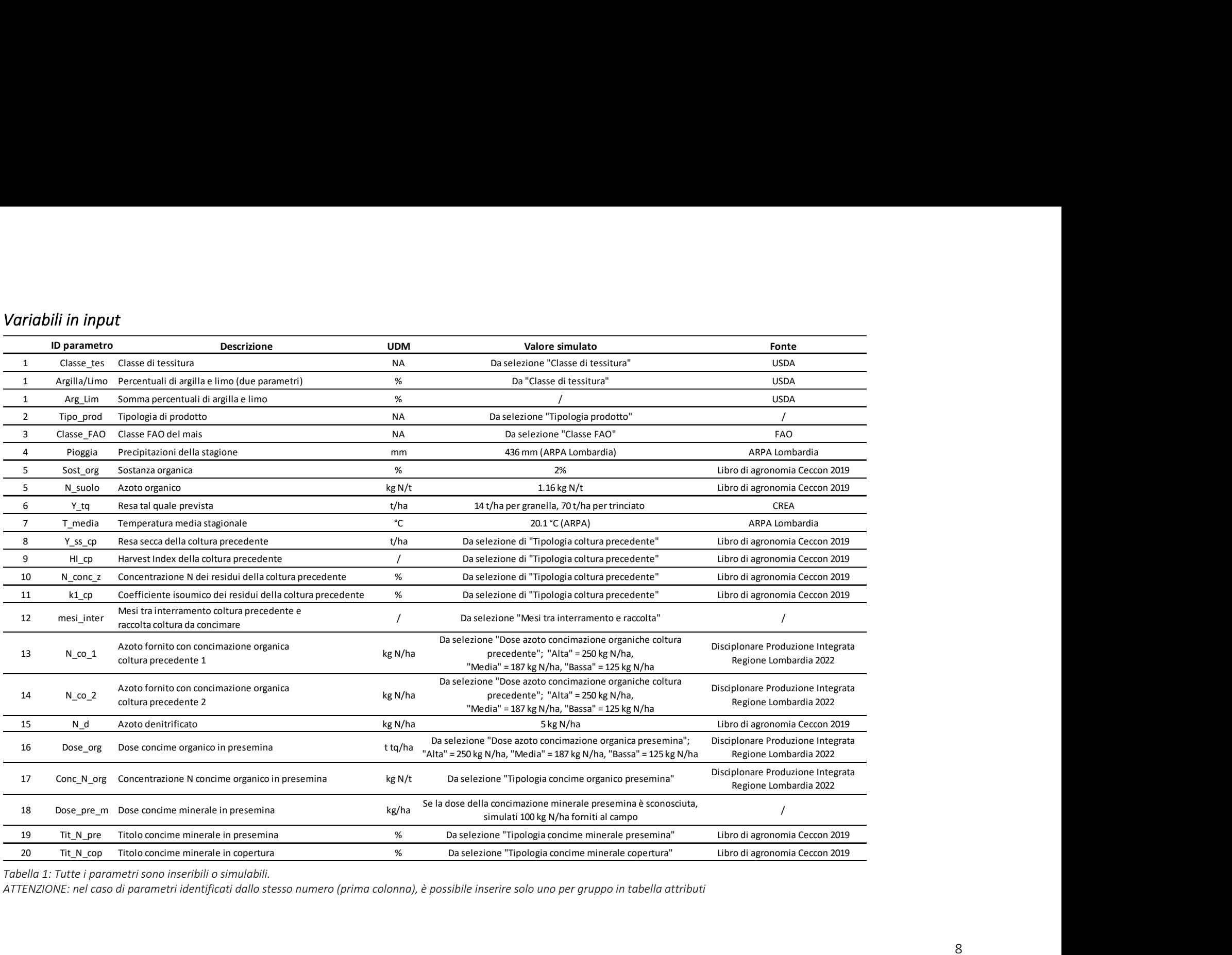

Tabella 1: Tutte i parametri sono inseribili o simulabili.

ATTENZIONE: nel caso di parametri identificati dallo stesso numero (prima colonna), è possibile inserire solo uno per gruppo in tabella attributi

## Funzioni utilizzate:

Calcolo N da fabbisogno colturale

 $CASO 1 \rightarrow MAIS$  TRINCIATO

INPUTS:

- $\bullet$  Y tq = Resa potenziale della coltura tal quale (t tq/ha)  $\rightarrow$  (70 se non inserito)
- N conc tq = Concentrazione N del trinciato tal quale (%)  $\rightarrow$  0.39 % (non modificabile) OUTPUT:
	- $\bullet$  N fb = Asportazioni di azoto della coltura (kg N/ha)

FORMULA:

 $\bullet \quad N_{\text{b}}$  [ kg N /ha] = (Y\_tq \* (N\_conc\_tq\*10)

 $CASO 2 \rightarrow MAIS GRANELLA$ 

INPUTS:

- Y tq = Resa potenziale in granella (t/ha)  $\rightarrow$  (14 se non inserito)
- N conc ss = Concentrazione N granella secca (%)  $\rightarrow$  1.7 % (non modificabile)
- N conc z a = Concentrazione N dei residui (%)  $\rightarrow$  0.7 % (non modificabile)
- $\bullet$  H20 gr = Umidità granella (%)  $\rightarrow$  14 % (non modificabile)
- $\bullet$  HI mais = Harvest index mais  $\rightarrow$  0.5 (non modificabile)

OUTPUT:

• N fb = Asportazione N della coltura (kg N/ha)

FORMULA:

- $\div$  Y ss [t/ha] = Y tq \* ((100- H20 gr)/100)
- $\bullet$  N\_grain [ kg N /ha] = Y\_ss \* (N\_conc\_ss\*10)
- ❖ Z act [ t/ha] = Y\_ss \* ((1- HI\_mais)/ HI\_mais)
- $\bullet \bullet \quad N$  z act [ kg N /ha] = Z act \* (N conc z a \*10)
- $\triangleq$  N fb [ kg N /ha] = N grain + N z act

Fonte:

Ceccon P., Fagnano M., Grignani C., Monti M., Orlandini S., Agronomia, Napoli, EdiSES Edizioni S.r.l., 2017

CREA – Consiglio per la Ricerca in agricoltura e l'analisi dell'Economia Agraria

## Calcolo N da precipitazioni

INPUTS:

- Pioggia = Pioggia (mm)  $\rightarrow$  (436 mm se non inserito)
- N conc  $p =$  Concentrazione N pioggia (mg N/l)  $\rightarrow$  2 mm (non modificabile)

## OUTPUT:

 $\bullet$  N  $p = N$  da apporti idrici (kg/ha)

```
FORMULA:
```
 $\bullet$  N p [kg N /ha] = (Pioggia \* 10000) \* (N conc\_p/(1000\*1000))

Fonte:

Ceccon P., Fagnano M., Grignani C., Monti M., Orlandini S., Agronomia, Napoli, EdiSES Edizioni S.r.l., 2017

ARPA Lombardia, 2023

# Densità apparente

INPUTS:

- Limo = Limo nel terreno (%)  $\rightarrow$  (Se non inserito calcolato dalla classe di tessitura)
- Argilla = Argilla nel terreno (%)  $\rightarrow$  (Se non inserito calcolato dalla classe di tessitura)

Sost org = % di sostanza organica terreno  $\rightarrow$  (se non inserito simulato pari a 2%) OUTPUT:

 $\bullet$  d app = Densità apparente suolo con correzione sostanza organica (t/m3) FORMULA:

- swc\_sat  $[m3 \text{ acqua } / \text{m3 such}] = 0.332 0.0007251 * (100-Argilla-Limo) + 0.1276 *$  $log10(Ar)$   $\rightarrow$  Contenuto idrico volumetrico del suolo a saturazione
- $\triangleleft$  d app 1 [t/m3] = ((1.0 swc sat) \* 2.65)  $\rightarrow$  Densità apparente senza correzione sostanza organica
- $\bullet$  d app [t/m3] = 100 / ((Sost\_org / 0.224) + ((100 Sost\_org) / d\_app\_1))

## Fonte:

Saxton, K. E., & Rawls, W. J. (2006). Soil water characteristic estimates by texture and organic matter for hydrologic solutions. Soil science society of America Journal, 70(5), 1569-1578. Rawls, W. J. (1983). Estimating soil bulk density from particle size analysis and organic matter content1. Soil Science, 135(2), 123-125.

USDA, Soil survey manual, 2017, U.S. Department of Agriculture

Calcolo concentrazione N suolo da sostanza organica terreno

INPUTS:

- Sost org = % di sostanza organica terreno  $\rightarrow$  (se non inserito simulato pari a 2%)
- (C/N sostanza organica ipotizzato pari a 10)

OUTPUT:

 $\bullet$  N suolo = Concentrazione N suolo (kg N/t) FORMULA:

 $\bullet$  N suolo [kg N/t]= Sost org \* 0.58

Fonte:

Pribyl, D.W., 2010. A critical review of the conventional SOC to SOM conversion factor. Geoderma 156, 75–83

Kirkby, C. A., Kirkegaard, J. A., Richardson, A. E., Wade, L. J., Blanchard, C., & Batten, G. (2011). Stable soil organic matter: a comparison of C: N: P: S ratios in Australian and other world soils. Geoderma, 163(3-4), 197-208.

Calcolo C suolo

INPUT:

Sost\_org = % di sostanza organica terreno  $\rightarrow$  (se non inserito simulato pari a 2%)

(C/N sostanza organica ipotizzato pari a 10)

OUTPUT:

 $\bullet$  C suolo = Carbonio totale nel terreno (kg N/t)

FORMULA:

 $\div$  C suolo [kg N/t]= Sost\_org \* 0.58 \* 10

Fonte:

Pribyl, D.W., 2010. A critical review of the conventional SOC to SOM conversion factor. Geoderma 156, 75–83

Calcolo C act

INPUT:

 $\bullet$  C suolo = Carbonio totale nel terreno (kg N/t) OUTPUT:

 $\bullet$  C act = Carbonio organico attualmente presente nella frazione argillo-limosa (kg N/t) FORMULA:

 $\div$  C act [kg N/t]= C suolo  $*$  0.85

Fonte:

Gregorich, E. G., Beare, M. H., McKim, U. F., & Skjemstad, J. O. (2006). Chemical and biological characteristics of physically uncomplexed organic matter. Soil Science Society of America Journal, 70(3), 975-985.

Angers, D. A., Arrouays, D., Saby, N. P. A., & Walter, C. (2011). Estimating and mapping the carbon saturation deficit of French agricultural topsoils. Soil Use and Management, 27(4), 448- 452.

Calcolo C sat

INPUT:

• Limo = soil silt content (%)  $\rightarrow$  (Se non inserito calcolato dalla classe di tessitura)

• Argilla = soil clay content (%)  $\rightarrow$  (Se non inserito calcolato dalla classe di tessitura) OUTPUT:

 $\bullet$  C sat = Carbonio organico a saturazione nel suolo (kg N/t) FORMULA:

 $\bullet$  C sat [kg N/t] = 7.18 + (Argilla + Limo) \* 0.2

Fonte:

Six, J., Conant, R. T., Paul, E. A., & Paustian, K. (2002). Stabilization mechanisms of soil organic matter: implications for C-saturation of soils. Plant and soil, 241, 155-176.

## Calcolo C deficit

INPUT:

- $\bullet$  C sat = Carbonio organico a saturazione nel suolo (kg N/t)
- $\bullet$  C act = Carbonio organico attualmente presente nella frazione argillo-limosa (kg N/t) OUTPUT:

 $\bullet$  C deficit = Grado di saturazione di carbonio organico del suolo (kg N/t) FORMULA:

 $\triangleleft$  C deficit [kg N/t]= C sat – C act

## Calcolo ID zone (VRT)

INPUT:

 $\bullet$  C deficit = Grado di saturazione di carbonio organico del suolo (kg N/t) OUTPUT:

- $\bullet$  3 Zone = Alta (+30%), media (+0%), bassa (-30%)
- $2$  Zone = Alta (+20%), bassa (-20%)
- 4 Zone = Alta (+30%), medio-alta (+10%), medio-bassa (-10%), bassa (-30%) FORMULA:

 $\div$  3 ZONE =

- Alta  $\rightarrow$  C deficit > q3(C deficit)
- Media  $\rightarrow$  q1(C\_deficit) < C\_deficit < q3(C\_deficit)
- Bassa  $\rightarrow$  C deficit < q1(C deficit)
- $\div$  2 ZONE =
	- Alta  $\rightarrow$  C deficit > q2(C deficit)
	- Bassa  $\rightarrow$  C deficit < q2(C deficit)
- $\div$  4 ZONE =
	- Alta  $\rightarrow$  C deficit > q3(C deficit)
	- Medio-alta  $\rightarrow$  q2(C deficit) < C deficit < q3(C deficit)
	- Medio-bassa  $\rightarrow$  q1(C deficit) < C deficit < q2(C deficit)

## - Bassa  $\rightarrow$  C deficit < q1(C deficit)

### ATTENZIONE:

 $q1$  = primo quartile distribuzione,  $q2$  = secondo quartile (mediana) distribuzione,  $q3$  = terzo quartile distribuzione

## ATTENZIONE:

Questo calcolo con il C\_deficit è utilizzato per la suddivisione in zone omogenee basandosi sul metodo del carbon deficit, qui impiegato per la zonazione della dose di concime organico. Nel caso in cui fosse disponibile la resa potenziale spazializzata sul campo, il DSS attua una diversa zonazione della dose di concime minerale rispetto a quello organico basandosi sulla distribuzione di Y tq (resa potenziale della coltura). In quest'ultimo caso, nelle formule precedenti viene sostituito C\_defict con Y\_tq.

# Calcolo N da mineralizzazione della sostanza organica

INPUTS:

- $\bullet$  S = Spessore suolo (m)  $\rightarrow$  (0.3 m, non modificabile)
- A = Superficie ettaro (m2) = 10000 m2 = 1 ha  $\rightarrow$  stiamo lavorando sulla base dell'ettaro (non modificabile)
- $\bullet$  d\_app = Densità apparente (t/m^3)
- $\bullet$  N suolo = Contenuto di N nel suolo (kg N/t)
- T media = Temperatura media stagionale (°C)  $\rightarrow$  (20.1°C se non inserito)
- mesi stag = Durata in mesi della stagione di crescita  $\rightarrow$  (Calcolato da classe FAO mais)
- Limo = Limo nel terreno (%)  $\rightarrow$  (Se non inserito calcolato dalla classe di tessitura)
- Argilla = Argilla nel terreno (%)  $\rightarrow$  (Se non inserito calcolato dalla classe di tessitura) OUTPUT:
	- $\bullet$  N m = N da mineralizzazione sostanza organica (kg N/ha)

FORMULA:

- \* k2 month = ((((T\_media-0.5))\*240)/(((Argilla+20)\*(0.3\*Limo+20)))/12)\*0.5 → Calcolo k2 (coefficiente di mineralizzazione) mensile medio
- $\triangleleft$  k2 season = k2 month  $*$  mesi stag
- $\div$  peso\_suolo [kg/ha] = S  $*$  A  $*$  (d\_app $*1000$ )
- $\bullet$  N\_suolo [ kg N /ha] = peso\_suolo \* (N\_suolo/1000)
- $\cdot$  N m [ kg N /ha] = N suolo \* (k2 season/100)

#### Fonte:

Ceccon P., Fagnano M., Grignani C., Monti M., Orlandini S., Agronomia, Napoli, EdiSES Edizioni S.r.l., 2017

Calcolo N da residui coltura precedente

1) CASO  $1 \rightarrow$  RESIDUI INTERRATI/LASCIATI IN CAMPO INPUTS:

- Y ss cp = Resa coltura precedente (t/ha)  $\rightarrow$  (valore preimpostato secondo coltura selezionata)
- $\bullet$  HI cp = Harvest Index coltura precedente  $\rightarrow$  (valore preimpostato secondo coltura selezionata)
- N conc z = Concentrazione N residui coltura precedente (kg N/100 kg residui)  $\rightarrow$ (valore preimpostato secondo coltura selezionata)
- N conc SO = Concentrazione N sostanza organica (kg N/t so)  $\rightarrow$  50 kg N/t (non modificabile)
- k1 cp = Coefficiente isoumico residui (%)  $\rightarrow$  (valore preimpostato secondo coltura selezionata)
- mesi inter = Mesi da interramento residui a raccolta coltura da concimare  $\rightarrow$  (valore selezionabile da finestra se non inserito)

OUTPUT:

 $\bullet$  N cp = N da residui della coltura precedente (kg/ha)

FORMULA:

- $\bullet$  Z [t/ha] = Y\_ss\_cp \* ((1-HI\_cp)/HI\_cp)
- $\bullet$  Nz [kg N /ha] = (Z) \* (N conc z \* 10) ## N nei residui kg/ha
- $\bullet$  SO [kg N /ha] = (Z) \* N conc SO \* (k1 cp/100) ## N humus prodotto kg/ha
- $\triangleleft$  N cp year [kg N /ha] = (Nz SO)
- $\bullet$  N cp [kg N /ha] = N cp year \* (mesi inter/12)

2) CASO 2  $\rightarrow$  COVER CROP

INPUTS:

- $\bullet$  Y ss cp = Resa coltura precedente (t/ha)  $\rightarrow$  (2 se non inserito)
- N conc z = Concentrazione N residui coltura precedente (kg N/100 kg residui)  $\rightarrow$  (2 se non inserito)
- N\_conc\_SO = Concentrazione N sostanza organica (kg N/t so)  $\rightarrow$  50 kg/t (non modificalbile)
- k1 cp = Coefficiente isoumico residui (%)  $\rightarrow$  (10 se non inserito)
- mesi inter = Mesi da interramento residui a raccolta coltura da concimare  $\rightarrow$  (valore selezionabile da finestra se non inserito)

OUTPUT:

 $\bullet$  N cp = N da coltura precedente (COVER CROP) (kg/ha) FORMULA:

 $\bullet$  Z = Y ss\_cp

- $\triangleleft$  Nz [kg N /ha] = (Z) \* (N\_conc\_z \* 10)
- $\bullet$  SO [kg N /ha] = (Z) \* N conc\_SO \* (k1\_cp/100)
- $\bullet \bullet \quad N$  cp year [kg N /ha] = (Nz SO)
- $\bullet$  N cp [kg N /ha] = N cp year \* (mesi inter/12)

#### Fonte:

Ceccon P., Fagnano M., Grignani C., Monti M., Orlandini S., Agronomia, Napoli, EdiSES Edizioni S.r.l., 2017

## Calcolo N da fertilizzazione organica coltura precedente INPUTS:

- N\_co\_1= Azoto da precedente concimazione organiche (kg/ha)  $\rightarrow$  (se non inserito selezionare alto = 250, medio = 187.5, basso =125)
- k1  $1 \rightarrow$  Calcolato da tabelle disciplinare produzione integrata Regione Lombardia in base a tipo di concime (bovino, suino, ammendante) e frequenza concimazione (ogni anno, ogni 2, ogni 3)

OUTPUT:

```
\bullet N co cp 1 = Quantità N da concimazioni organiche precedenti (kgN/ha)
FORMULA:
```

```
\bullet N co cp1 [ kg N /ha] = N co 1 *(k1 1/100)
```
ATTENZIONE:

È possibile aggiungere aggiungere altre voci in "INPUTS" nel caso in cui siano stati distribuiti due o più diversi concimi organici nel passato; è possibile calcolare l'apporto di N residuo da essi (utilizzare per il secondo concime organico N\_co\_2 e k1\_2, ecc).

Fonte:

Ceccon P., Fagnano M., Grignani C., Monti M., Orlandini S., Agronomia, Napoli, EdiSES Edizioni S.r.l., 2017

Disciplinare di produzione integrata, 2022, Regione Lombardia

Calcolo N apportato con concimazione organica presemina:

INPUT:

- $\bullet$  Q org ta = Dose concime organico in presemina tal quale (t ta/ha) (se non inserito selezionare Alta  $\rightarrow$  N\_pre = 250 kg N/ha, Media  $\rightarrow$  N\_pre = 187.5 kg N/ha, Bassa  $\rightarrow$ N pre =  $125$  kg N/ha)
- Conc N org = Concentrazione azotata concime organico (kg N/t tq)  $\rightarrow$  (se non inserito, calcolato da tabelle Disciplinare Produzione Integrata Regione Lombardia)
- N pre = Dose azoto dato con concimazione organica in presemina (kg/ha)

■ Eff co pre = Efficienza concime presemina (%) da disciplinare produzione integrata Regione Lombardia (grazie a informazioni relative a tessitura, efficienza di distribuzione in base a modalità ed epoca e dose)

OUTPUT:

 $\bullet$  N co pre = Azoto da concimazione presemina (kg N/ha)

FORMULA:

- $\bullet \quad N\_pre$  [ kg N /ha] = Q\_org\_tq  $*$  Conc\_N\_org
- $\cdot$  N co pre = N pre \* (Eff co pre/100)

ATTENZIONE:

Questo è il caso di concimazioni organiche in presemina già effettuate oppure da effettuare con dosi già definite. Nel caso non sia stata ancora effettuata, è possibile calcolarla; in quest'ultimo caso le formule saranno invertite (si partirà da un N\_pre di 170 kg N/ha se l'appezzamento si trova in una ZVN, oppure da un N pre di 340 kg N/ha nel caso di ZNVN. Da N pre si stimerà quindi la dose di concime organico Q org tq da fornire al campo) Fonte:

Ceccon P., Fagnano M., Grignani C., Monti M., Orlandini S., Agronomia, Napoli, EdiSES Edizioni S.r.l., 2017

Disciplinare di produzione integrata, 2022, Regione Lombardia

## Bilancio azoto

INPUT:

- $\bullet$  N fb = Asportazione N coltura
- $\bullet$  N  $p = N$  da piogge (kg/ha)
- N m = N da mineralizzazione sostanza organica (kgN/ha)
- $\bullet$  N cp = N da residui coltura precedente (kg/ha)
- $\bullet$  N co cp 1 = N da concimazioni organiche precedenti (kgN/ha)
- N co cp  $2 = N$  da concimazioni organiche precedenti (caso 2) (kgN/ha)
- $\bullet$  N co pre = N da concimazione organica presemina (kg N/ha)
- N d = Azoto denitrificato (kg N/ha)  $\rightarrow$  (simulato pari a 5 kg N/ha oppure inseribile) OUTPUT:

 $\bullet$  N rate = Azoto da apportare alla coltura con concimazioni minerali (kg N/ha) FORMULA:

 $\clubsuit$  N rate [kg N /ha] = (N fb - N p - N cp - N m - N co cp 1 - N co cp 2 + N d -N\_co\_pre ) / 0.95

## ATTENZIONE:

Se le piogge di marzo e aprile sono maggiori di 200 mm, allora aggiungo 10 kg/ha di N (quota di N persa per lisciviazione in quel periodo). L'azoto volatilizzato viene stimato come il 5% dell'azoto da distribuire. Infine, la quota di azoto individuata da N\_rate, sarà suddivisa in concimazione minerale in presemina e minerale di copertura secondo il frazionamento scelto dall'utente oppure, se non è necessaria una concimazione minerale in presemina, N\_rate identificherà la quota di azoto da fornire solo in copertura.

## Fonte:

Ceccon P., Fagnano M., Grignani C., Monti M., Orlandini S., Agronomia, Napoli, EdiSES Edizioni S.r.l., 2017

# Calcolo N apportato da concimazione minerale in presemina

INPUTS:

- Tit N pre = Titolo concime minerale in presemina (%)  $\rightarrow$  (ottenuto selezionando tipologia concime oppure inseribile)
- N min pre = Azoto da concimazione minerale in presemina (kg N/ha)  $\rightarrow$  (100 kg N/ha) se simulato)
- Fraz\_min = Frazionamento N tra presemina e copertura  $\rightarrow$  (selezionabile, se concimazione minerale in pesemina non prevista verrà impostato pari a 0)

## OUTPUT:

 $\bullet$  Q min pre = Dose concime minerale in presemina (kg/ha)

## FORMULA:

- $\triangleq$  N min pre [kg N/ha] = N rate \* Fraz min
- $\triangleq$  Q min pre [kg/ha] = N min pre / (Tit\_N\_pre / 100)

## ATTTENZIONE:

Se la dose di concime minerale fornita al campo in presemina è ignota, viene direttamente assegnato un apporto pari a 100 kg N/ha senza considerare il tipo di concime utilizzato.

## Quantità di concime minerale necessaria in copertura

INPUT:

- N rate = Azoto da apportare alla coltura con concimazioni minerali (kg N/ha)
- Tit N cop = Titolo di N concime in copertura (%) (ottenuto selezionando tipologia concime oppure inseribile)
- N min pre = Azoto da concimazione minerale in presemina (kg N/ha) (100 kg N/ha se simulato)

## OUTPUT:

 $\bullet$  Q min cop (kg/ha) = Dose concime minerale in copertura FORMULA:

- $\triangleq$  N min cop [kg N /ha] = N rate N min pre
- $\triangleq$  Q min cop [kg/ha]= N min cop/( Tit N cop/100)

### Rette calibrazione per la stima di argilla e limo

Questi sono i passaggi che il DSS effettua nel caso sia disponibile la somma di limo e argilla come variabile spazializzata della tessitura del suolo. L'utente deve selezionare il gruppo di tessitura del suolo per una buona stima delle componenti di Limo e Argilla. INPUT:

• Arg Lim = Somma di argilla e limo (%)  $\rightarrow$  (inseribile in tabella attributi)

#### FORMULA

- Argilla =  $m * (Arg Lim) + q$
- $\bullet$  Limo = (Arg Lim) Argilla

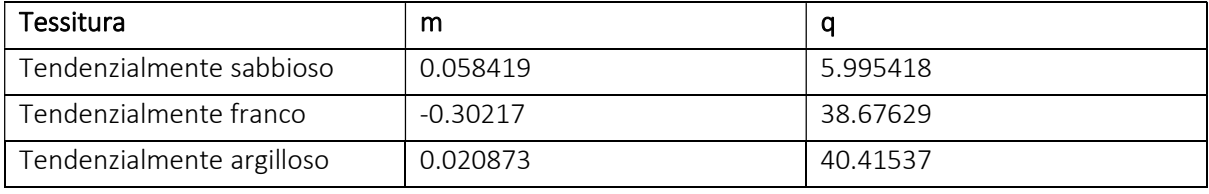

Fonte:

USDA, Soil survey manual, 2017, U.S. Department of Agriculture

### Semplificazioni e simulazione parametri:

- $\bullet$  Limo e argilla  $\rightarrow$  da classe di tessitura oppure da somma di limo e argilla
- $\bullet$  Mesi stagione colturale  $\rightarrow$  Da classe mais (Classificazione FAO)
- Pioggia  $\rightarrow$  Da media delle precipitazioni negli ultimi 20 anni sulle 11 provincie lombarde
- **Temperatura**  $\rightarrow$  **Da media delle precipitazioni negli ultimi 20 anni sulle 11 provincie lombarde**
- Rese medie mais  $\rightarrow$  da indagini CREA
- Sostanza organica media nel terreno  $\rightarrow$  da libro di Agronomia Ceccon 2017
- $\bullet$  N contenuto nel suolo  $\rightarrow$  se non conosciuto calcolato da sostanza organica del suolo
- Parametri colture precedenti  $\rightarrow$  da libro di Agronomia Ceccon 2017
- Coefficiente di recupero annuo N da concimazioni organiche su colture precedenti (disciplinare produzione integrata Regione Lombardia)  $\rightarrow$  selezionando tipologia di concime e frequenza apporti
- Azoto denitrificato medio  $\rightarrow$  da libro di Agronomia Ceccon 2017
- $\bullet$  Lisciviazioni azoto  $\rightarrow$  da libro di Agronomia Ceccon 2017
- $\bullet$  Sovraclasse di tessitura  $\rightarrow$  Disciplinare Produzione Integrata Regione Lombardia
- **Efficienza del concime organico presemina**  $\rightarrow$  **Da informazioni quanti-qualitative riguardanti** concimazione organica presemina (Disciplinare Regione Lombardia):
- Dose (bassa-media-alta)
- Tipo di concime organico (bovino-suino-pollina-ammendante)
- Efficienza relativa alla modalità ed epoca di interramento (bassa-media-alta)
- Gruppo di tessitura (tend. sabbioso, franco, tend. argilloso)
- Spazializzazione dosi di N da fornire al campo  $\rightarrow$  metodo Consensi basato sulla distribuzione del carbon deficit
- $\bullet$  Titolo di N (%)  $\rightarrow$  Da tipologia di concime minerale azotata (Libro agronomia)
- Coefficiente di recupero annuo N da concimazioni org. colture precedenti (disciplinare Regione Lombardia)  $\rightarrow$  selezionando tipologia di concime e frequenza apporti

#### Coefficiente di recupero annuo N da concimazioni organiche anni precedenti

Apporti regolari di fertilizzanti organici: coefficiente % di recupero annuo della quantità di elementi nutritivi mediamente distribuita

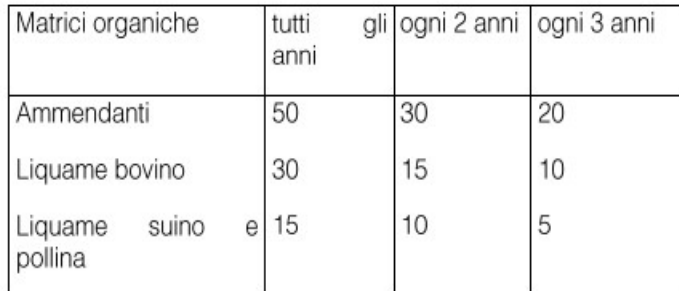

Fonte: Regione Emilia Romagna

### Coefficienti efficienza concime organico in presemina

Coefficienti di efficienza degli effluenti suinicoli

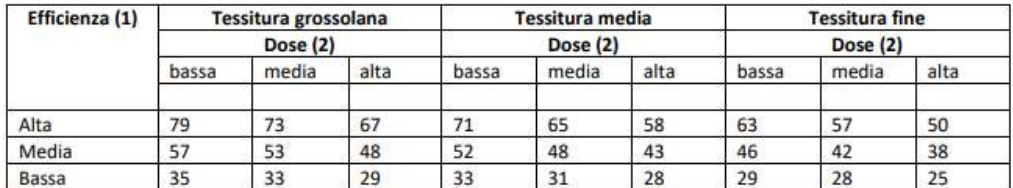

Coefficienti di efficienza degli effluenti bovini

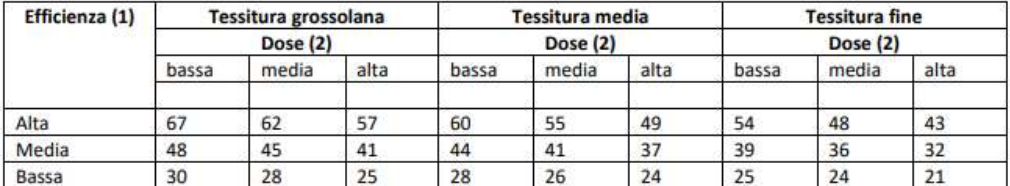

Coefficienti di efficienza degli effluenti avicoli

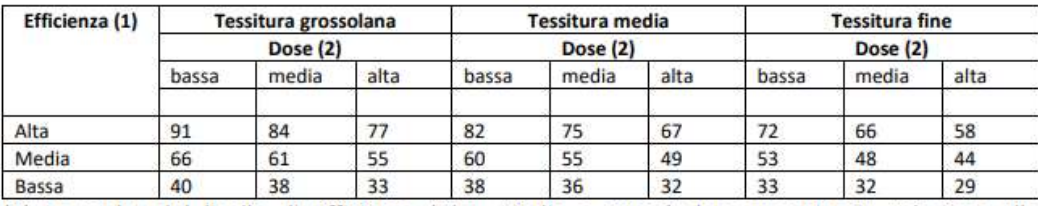

(1) La scelta del livello di efficienza (Alta, Media o Bassa) deve avvenire in relazione alle epoche/modalità di distribuzione (vedi tab. 9).

(2) La dose (kg/ha di N) è da considerarsi: bassa < 125; media tra 250 e 125; alta > 250.

Livello di efficienza della fertilizzazione azotata con liquami ed altri fertilizzanti organici in funzione della coltura, epoca e modalità di distribuzione<sup>1</sup>

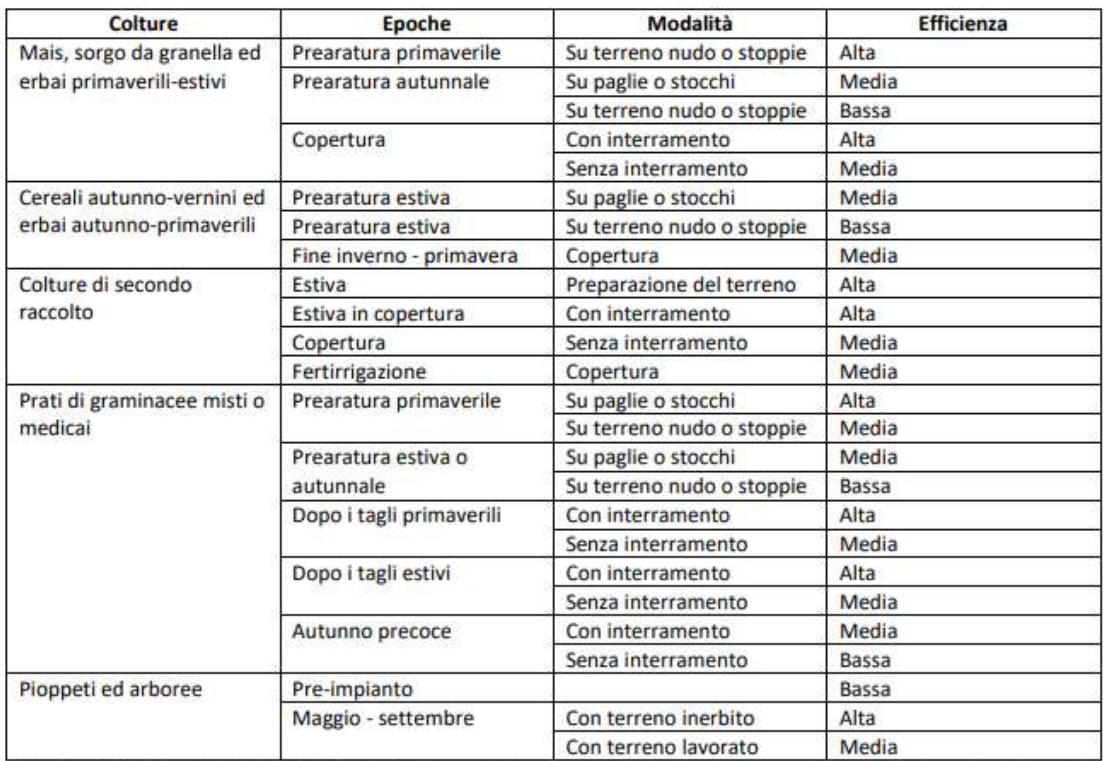

(1) I livelli di efficienza riportati in tabella possono ritenersi validi anche per i materiali palabili ed ammendanti, ovviamente per quelle epoche e modalità che ne permettano l'incorporamento al terreno.

Fonte: D. M. 5046 del 25 febbraio 2016

#### Caratteristiche chimiche medie di letami, liquami, ammendanti

Caratteristiche chimiche medie di letami, materiali palabili e liquami prodotti da diverse specie zootecniche

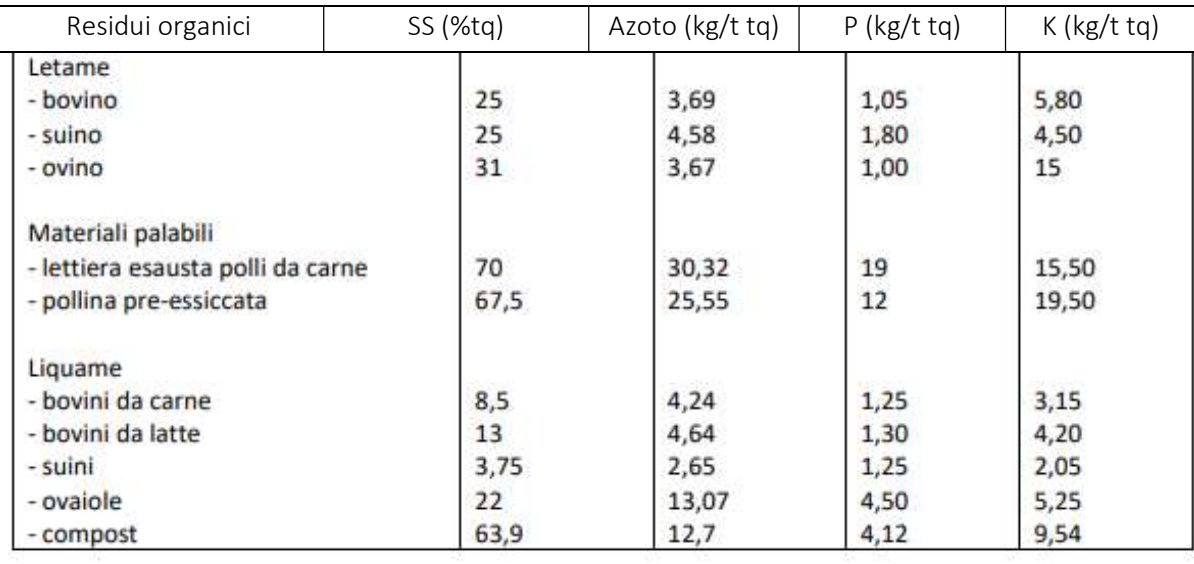

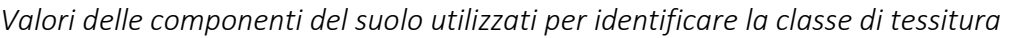

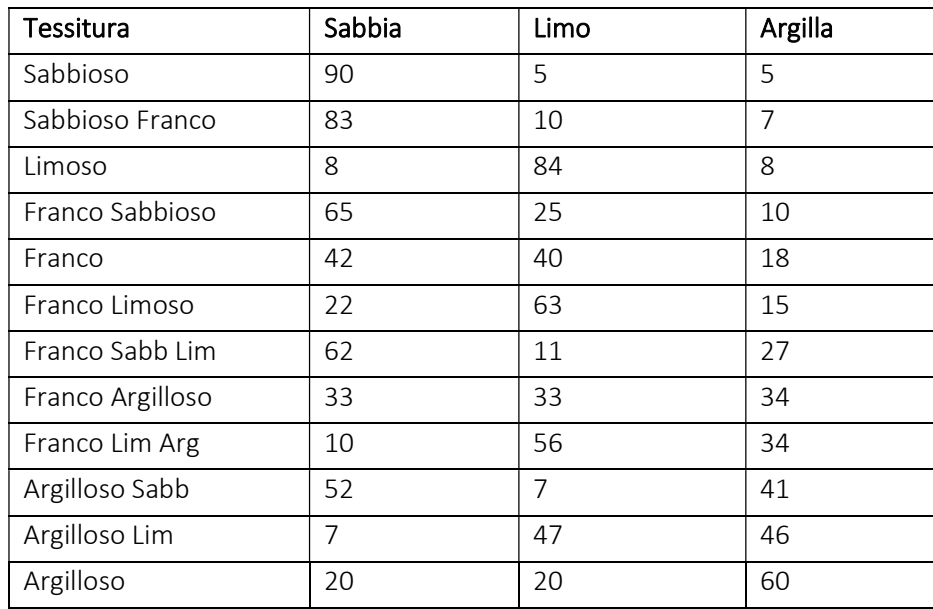

Fonte: USDA, Soil survey manual, 2017, U.S. Department of Agriculture

#### Valori classe FAO utilizzati

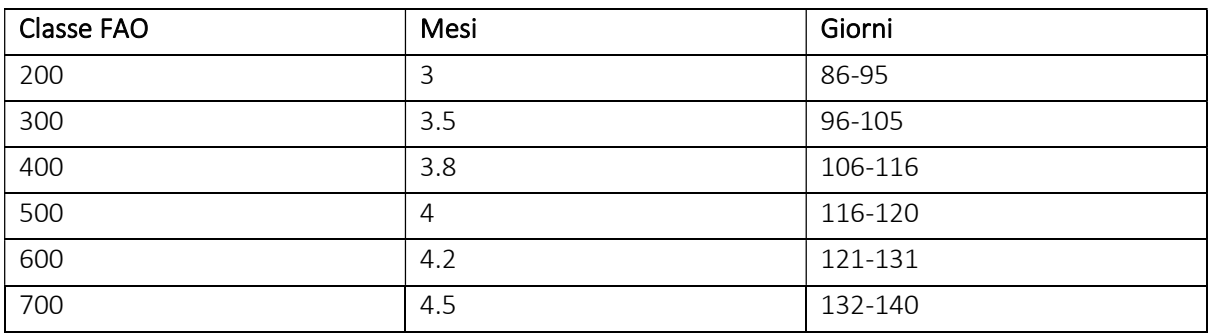

Fonte: Food and Agriculture Organization of the United Nation (FAO)

## Titoli dei concimi minerali utilizzabili

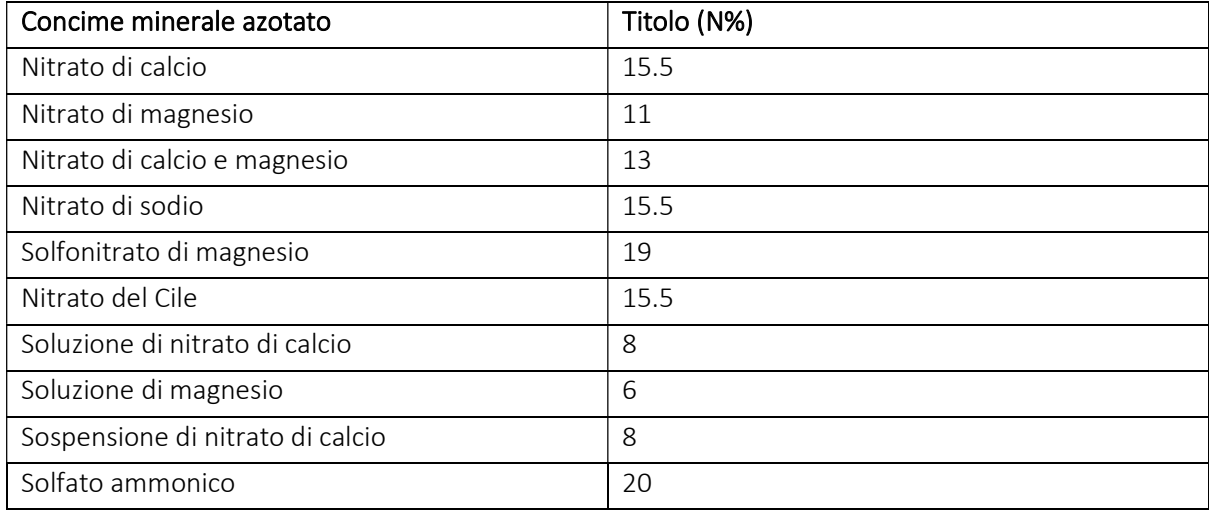

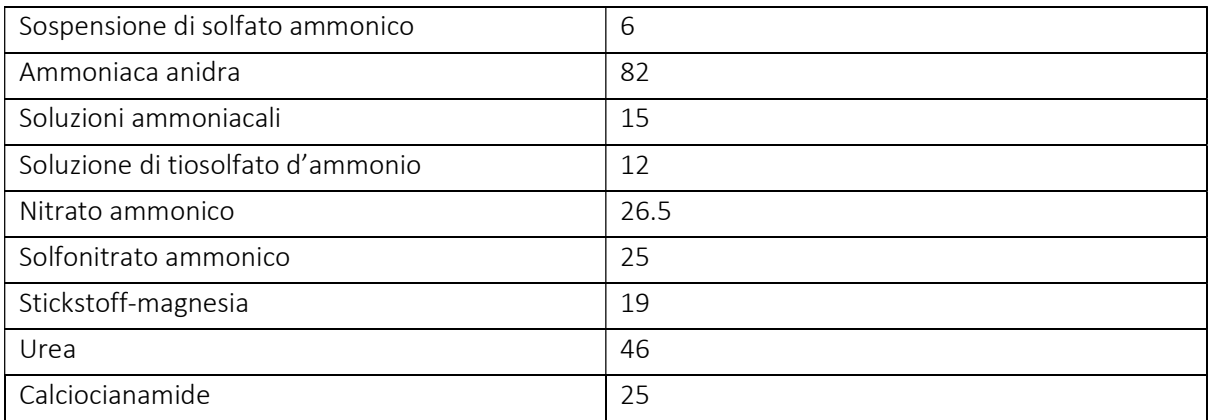

Fonte: Ceccon P., Fagnano M., Grignani C., Monti M., Orlandini S., Agronomia, Napoli, EdiSES Edizioni S.r.l., 2017

| Coltura           | Resa ss(t/ha) | HI                       | [N]            | K1 |
|-------------------|---------------|--------------------------|----------------|----|
| Avena da granella | 4             | 0.4                      | 0.5            | 15 |
| Colza da granella | 3             | 0.33                     | $\overline{2}$ | 15 |
| Cover crop        | 2             | $\overline{\phantom{a}}$ | $\overline{2}$ | 15 |
| Frumento duro     | 4.5           | 0.4                      | 0.5            | 15 |
| Frumento tenero   | 6             | 0.4                      | 0.5            | 15 |
| Girasole          | 4.5           | 0.4                      | $\mathbf{1}$   | 20 |
| Mais              | 12            | 0.5                      | 0.7            | 20 |
| Orzo da granella  | 4             | 0.4                      | 0.6            | 15 |
| Patata            | 9.2           | 0.8                      | 2.3            | 20 |
| Pomodoro          | 5             | 0.7                      | 4              | 20 |
| Riso              | 6             | 0.46                     | 0.7            | 15 |
| Soia              | 3             | 0.4                      | 1.9            | 25 |
| Triticale         | 6.5           | 0.45                     | 0.4            | 15 |

Tipologie di colture precedenti selezionabili (libro di agronomia)

Fonte: Ceccon P., Fagnano M., Grignani C., Monti M., Orlandini S., Agronomia, Napoli, EdiSES Edizioni S.r.l., 2017

Tabella per calcolo inaffidabilità se le variabili in input non sono inserite dall'utente

| Variabile input             | % errore 1 | % errore 2    | % errore 3 |
|-----------------------------|------------|---------------|------------|
| Classe_tess / Clay and Silt | 11         | 13            | 18         |
| Piog                        |            | $\mathcal{P}$ |            |
| Sost_org/N_suolo            | 11         | 13            | 18         |
| $Y_t$                       | 25         | 30            | 40         |
| T media                     | 3          | 3             | 3          |
| Coltura preced              | 3          | 3             | 3          |
| N co 1                      | 8          | 8             | 8          |

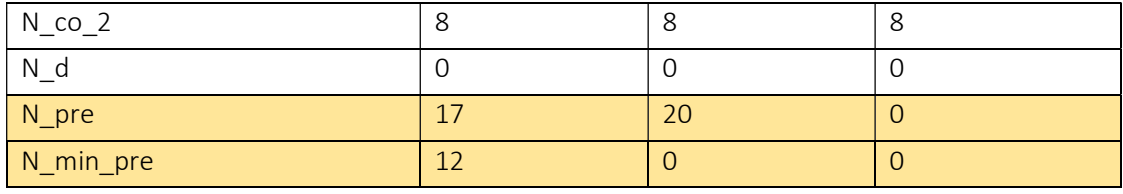

Errore  $1 \rightarrow$  Solo concimazione minerale in copertura da calcolare, concimazione organica e minerale in presemina (già effettuate).

Errore 2  $\rightarrow$  Concimazione minerale in presemina e in copertura da calcolare, concimazione organica già effettuata.

Errore 3  $\rightarrow$  Concimazione organica in presemina, minerale in presemina e minerale in copertura da calcolare.

Classi di attendibilità

| 100-90   | Molto bassa |
|----------|-------------|
| 90-70    | Bassa       |
| 70-40    | Media       |
| 40-20    | Alta        |
| $20 - 0$ | Molto Alta  |

## Disciplinare Produzione Integrata Regione Lombardia

Regione Lombardia, 2018. Comunicato regionale, n. 13, 31/01/2018: Aggiornamento dei disciplinari delle tecniche agronomiche di produzione integrata per l'anno 2018, in merito all'operazione 10.1.01 «Produzioni agricole integrate» del PSR 2014 - 2020 e ai programmi operativi delle organizzazioni di produttori ortofrutticoli (OCM ortofrutta – regolamenti 1234/2007/CE E 1308/13/CE). BURL SEO6, 08/02/2018:

https://www.bollettino.regione.lombardia.it/wps/wcm/connect/a49d7d31-6605-4dd3-bda1 a8de09f9a270/SEO6\_08-02-2018.pdf?MOD=AJPERES&CACHEID=a49d7d31-6605-4dd3-bda1 a8de09f9a270

# Manuale d'uso (QGIS)

## Algoritmo DSS

## Input layer

Layer di partenza con tabella attributi contenente le informazioni disponibili per il calcolo del bilancio dell'azoto

ATTENZIONE: Tutte le variabili sono inseribili oppure omissibili

Variabili inseribili in tabella attributi:

1) TIPOLOGIA PRODOTTO

- "Tipo\_prod" = stringa --> 'Granella' o 'Trinciato'

2) RESA COLTURA DA FERTILIZZARE:

- "Y\_tq" = Resa mais tal quale [t/ha] (umidità al 14% nel caso della granella)

3) TESSITURA:

```
- "Classe_tes" = Classe di tessitura (stringa --> 'S',' SF',' L', 'FS', 'F', 'FL', 'FSL', 'FA', 'FLA', 'AS', 'AL', 'A')
oppure
```
- "Argilla" = Contenuto di argilla [%] e "Limo" = Contenuto di limo [%]

oppure

- "Arg\_Lim" = Somma di argilla e limo nel terreno [%]

4) CLASSE FAO:

- "Classe\_FAO" = Classe FAO del mais da fertilizzare (200, 300, 400, 500, 600, 700)

5) PIOGGIA:

- "p" = Pioggia durante la stagione [mm]

6) SOSTANZA ORGANICA / AZOTO NEL SUOLO

- "Sost\_org" = Sostanza organica nel suolo [%]

oppure

- "N\_suolo" = Concentrazione N del suolo [kgN/t]

7) TEMPERATURA:

- "T\_media" = Temperatura media della stagione [°C]

8) COLTURA PRECEDENTE

- "Y\_ss\_cp" = Resa secca della coltura precedente [t/ha]
- "HI\_cp" = Harvest Index coltura precedente
- "N\_conc\_z" = Concentrazione N nei residui della coltura precedente [%]
- "k1\_cp" = Coefficiente isoumico coltura precedente [%]

- "mesi inter" = Mesi tra interramento coltura precedente e raccolta coltura da fertilizzare

9) FERTILIZZAZIONE ORGANICHE COLTURE PRECEDENTI:

- "N co 1" = Azoto apportato con concimazioni organiche precedenti 1 [kg N/ha]
- "N\_co\_2" = Azoto apportato con concimazioni organiche precedenti 2 [kg N/ha]

10) FERTILIZZAZIONE ORGANICA IN PRESEMINA:

- "Q org tq" = Dose concime organico apportato in organica in presemina [t tq/ha]

- "Conc\_N\_org" = Concentrazione N del concime organico in presemina [kg N/t tq]

11) CONCIMAZIONE MINERALE IN PRESEMINA:

- "Q min pre" = Dose concime minerale in presemina  $[kg/ha]$
- "Tit\_N\_pre" = Titolo concime minerale in presemina [%]

#### 12) DENITRIFICAZIONE

- "N\_d" = Azoto perso per denitrificazione [kg N/ha]
- 13) CONCIMAZIONE MINERALE IN COPERTURA

"Tit\_N\_cop" = Titolo concime minerale[%] in copertura

#### Concimazione organica in presemina da effettuare

Spuntare se si vuole effettuare la concimazione organica in presemina e quindi calcolare dose e mappa di prescrizione

ATTENZIONE: Selezionare DA CALCOLARE nella voce DOSE CONCIME ORGANICO PRESEMINA

#### Concimazione minerale in presemina da effettuare

Selezionare se si vuole effettuare la concimazione minerale in presemina e quindi calcolare dose e mappa di prescrizione

ATTENZIONE: Selezionare il frazionamento dell'azoto tra concimazione minerale in presemina e minerale in copertura e selezionare DA EFFETTUARE nella voce CONCIMAZIONE MINERALE PRESEMINA e selezionare DA CALCOLARE nella voce DOSE CONCIME MINERALE PRESEMINA

#### Piano di concimazione VRT (Concimazione Rateo Variabile)

Spuntare se si vuole effettuare un piano di concimazione rateo variabile (VRT). In questo caso, oltre alle dosi da fornire al campo, verranno restituite anche le relative mappe di prescrizione.

ATTENZIONE: selezionare il numero di zone a differente dose di concime.

#### Numero zone

Se è stata spuntata la voce PIANO DI CONCIMAZIONE VRT, selezionare il numero di zone a differente dose di azoto.

#### La coltura da concimare si trova in una ZVN?

Spuntare se la coltura in questione si trova in una zona identificata come vulnerabile ai nitrati (ZVN)

#### Tipologia di prodotto

Selezionare la tipologia di prodotto che si vuole ottenere. Se fosse stata preventivamente inserita in tabella attributi sotto il campo "Tipo\_prod" come stringa (valori disponibili 'Granella' o 'Trinciato'), selezionare DISPONIBILE ED INSERITA IN TABELLA

#### Resa della coltura prevista

Se non è disponibile ed inserita in tabella attributi come "Y\_tq", selezionare NON DISPONIBILE. Il valore utilizzato sarà 14 t/ha per mais da granella e 70 t/ha per mais da trinciato.

#### Resa coltura disponibile e spazializzata (VRT)

Spuntare se la resa potenziale della coltura è disponibile e spazializzata. In questo caso, se si sta lavorando in modalità VRT, la suddivisione in zone omogenee per la concimazione minerale sarà basata sulla distribuzione della resa potenziale. Nel caso in cui la resa potenziale non è disponibile, la zonazione si baserà sul carbon deficit.

#### Classe di tessitura

Selezionare la classe di tessitura del terreno se non è stata inserita in tabella attributi (in questo caso selezionare NON NECESSARIA, INSERITA IN TABELLA).

#### Sovragruppo di tessitura (selezionare se disponibile la somma di argilla e limo)

Nel caso in cui sia disponibile la somma di argilla e limo e nella voce CLASSE DI TESSITURA è stata selezionata l'opzione NON NECESSARIA, INSERITA IN TABELLA LA SOMMA DI ARGILLA E LIMO, selezionare la sovraclasse di tessitura del terreno.

#### Classe FAO mais

Selezionare la classe FAO di appartenenza del mais se non è stata inserita in tabella attributi, in quest'ultimo caso selezionare DISPONIBILE E INSERITA IN TABELLA.

#### Temperatura media stagionale disponibile?

Spuntare se la temperatura media della stagione è disponibile ed inserita in tabella come "T\_media".

Se non inserita, la temperatura media della stagione verrà simulata pari a 20.1 °C (media ventennale lombarda del periodo primaverile-estivo).

#### Quantità di pioggia stagionale disponibile?

Spuntare questa casella se le precipitazioni stagionali sono disponibili ed inserite in tabella attributi come "p". Se non sono disponibili, non spuntare la casella, verranno simulate pari a 436mm (media stagionale lombarda).

#### Sostanza organica del suolo/ Azoto nel suolo

Selezionare NON DISPONIBILE nel caso in cui sia la sostanza organica e l'azoto nel suolo sono ignoti. La sostanza organica verrà simulata pari al 2%.

Selezionare SOSTANZA ORGANICA DISPONIBILE E INSERITA IN TABELLA nel caso in cui la % di sostanza organica sia disponibile e sia stata inserita in tabella.

Selezionare AZOTO NEL SUOLO DISPONIBILE E INSERITO IN TABELLA nel caso in cui l'azoto nel suolo espresso in kg N/t sia disponibile ed inserito in tabella.

#### Residui della coltura precedente

Se i residui della coltura precedente sono stati asportati selezionare ASPORTATI, in questo caso gli apporti di N da coltura precedente saranno stimati pari a zero.

Se i residui della coltura precedente sono stati interrati o lasciati in campo, selezionare INTERRATI/LASCIATI IN CAMPO.

Se la coltura precedente era una cover crop, selezionare COVER CROP.

#### Tipologia coltura precedente

Selezionare la coltura precedente tra quelle disponibili: i valori di resa, HI, concentrazione di N dei residui e coefficiente isoumico saranno simulati per calcolare gli apporti (o le predite di N).

Per una maggiore accuratezza della stima, è possibile selezionare DATI RELATIVI INSERITI IN TABELLA, previo inserimento nella tabella degli attributi di: resa della coltura precedente (Y\_ss\_cp), harvest index della coltura precedente (HI\_cp), concentrazione di N nei residui della coltura precedente (N\_conc\_z) e coefficiente isoumico della coltura precedente (k1\_cp).

Se la coltura precedente è stata una cover crop, selezionare COVER CROP senza specificarne la specie (a meno che si abbiano i dati relativi e si voglia procedere con maggiore accuratezza; in questo caso selezionare DATI RELATIVI INSERITI IN TABELLA e procedere come indicato nel paragrafo precedente (ATTENZIONE, nel caso di cover crop il parametro HI\_cp non è necessario).

Mesi tra interramento coltura precedente e raccolta coltura attuale

Selezionare il numero di mesi tra interramento della coltura precedente e raccolta della coltura da fertilizzare.

Selezionare DATO DISPONIBILE E INSERITO IN TABELLA se il valore è stato inserito in tabella attributi.

#### Tipologia concime organico in presemina

Selezionare NESSUNA se non è stata effettuata concimazione organica in presemina.

Selezionare il concime utilizzato se è stata effettuata oppure deve essere effettuata la concimazione organica in presemina.

#### Dose concime organico in presemina (tonnellate di tal quale)

Selezionare NESSUNA se non è stata effettuata concimazione organica in presemina.

Selezionare DISPONIBILE E INSERITA IN TABELLA per indicare che il dato è contenuto in tabella attributi. Selezionare DA CALCOLARE se la dose di concimazione organica in presemina deve essere effettuata e calcolata.

Selezionare BASSA per indicare una dose ci concimazione organica che fornisce 125 kg N/ha, MEDIA se equivale a 187 kg N/ha mentre ALTA per una dose corrispondente a 250 kg N/ha.

La concentrazione azotata del concime organico in presemina è disponibile?

Spuntare se la concentrazione di azoto del concime organico in presemina è conosciuta ed inserita in tabella come "Conc\_N\_org".

Nel caso non sia conosciuta, viene simulata selezionando la tipologia di concime organico utilizzando i valori del Disciplinare di Produzione Integrata 2022.

#### Efficienza distribuzione concime organico in presemina

Selezionare NESSUNA se non è stata effettuata concimazione organica in presemina.

Selezionare BASSA, MEDIA o ALTA per indicare l'efficienza di distribuzione del concime organico in presemina secondo il Disciplinare di Produzione Integrata 2022 di Regione Lombardia, che individua le classi di efficienza in base all'epoca e alla modalità di distribuzione.

Tipologia concime organico annate precedenti 1

Selezionare NESSUNA se non ci sono state concimazioni organiche alle colture precedenti.

Selezionare BOVINO, SUINO/POLLINA o AMMENDANTE per indicare la tipologia di concime organico fornito alle colture precedenti.

ATTENZIONE: I letami sono considerati come ammendanti.

Il coefficiente di recupero dell'azoto da concimazioni organiche su colture precedenti deriva dal Disciplinare di Produzione Integrata 2022 di Regione Lombardia.

#### Dose concime organico annate precedenti 1

Selezionare NESSUNA se non ci sono state concimazioni organiche alle colture precedenti.

Selezionare DISPONIBILE E INSERITA IN TABELLA per indicare che il dato è contenuto in tabella attributi. Selezionare BASSA per indicare una dose di concimazione organica pari a 125 kg N/ha, MEDIA se equivale a 187 kg N/ha e ALTA per una dose corrispondente a 250 kg N/ha.

#### Frequenza concimazione organica annate precedenti 1

Selezionare NESSUNA se non ci sono state concimazioni organiche alle colture precedenti.

Selezionare TUTTI GLI ANNI, OGNI 2 ANNI oppure OGNI 3 ANNI per indicare la frequenza con cui le concimazioni organiche degli anni passati sono state effettuate.

#### Tipologia concime organico annate precedenti 2

COMPLETARE NEL CASO SIANO STATI UTILIZZATI DUE DIVERSI CONCIMI ORGANICI ALLE COLTURE PRECEDENTI (CASO 2)

Selezionare NESSUNA se non ci sono state concimazioni organiche alle colture precedenti.

Selezionare BOVINO, SUINO/POLLINA o AMMENDANTE per indicare la tipologia di concime organico fornito alle colture precedenti.

ATTENZIONE: I letami sono considerati come ammendanti.

Il coefficiente di recupero dell'azoto da concimazioni organiche su colture precedenti è calcolato dal Disciplinare di Produzione Integrata 2022 di Regione Lombardia.

#### Dose concime organico annate precedenti 2

COMPLETARE NEL CASO SIANO STATI UTILIZZATI DUE DIVERSI CONCIMI ORGANICI ALLE COLTURE PRECEDENTI (CASO 2)

Selezionare NESSUNA se non c'è stata una seconda concimazione organica alle colture precedenti. Selezionare DISPONIBILE E INSERITA IN TABELLA per indicare che il dato è contenuto in tabella attributi. Selezionare BASSA per inidicare una dose di concimazione organica pari a 125 kg N/ha, MEDIA se equivale a 187 kg N/ha e ALTA per una dose corrispondente a 250 kg N/ha

#### Frequenza concimazione organica annate precedenti 2

COMPLETARE NEL CASO SIANO STATI UTILIZZATI DUE DIVERSI CONCIMI ORGANICI ALLE COLTURE PRECEDENTI (CASO 2)

Selezionare NESSUNA se non c'è stata una seconda concimazione organica alle colture precedenti. Selezionare TUTTI GLI ANNI, OGNI 2 ANNI oppure OGNI 3 ANNI per indicare la frequenza con cui le concimazioni organiche (caso 2) degli anni passati sono state effettuate.

#### Pioggia marzo-aprile maggiore di 200mm?

Spuntare la casella nel caso in cui la somma delle precipitazioni di marzo e aprile superi i 200 mm. In questo caso verranno detratti 10 kg N/ha per lisciviazione.

#### Azoto perso per denitrificazione

Selezionare NON DISPONIBILE se la quantità di azoto denitrificato è sconosciuta. In questo caso verranno detratti dal bilancio 5 kg N/ha per denitrificazione.

Selezionare DISPONIBILE E INSERITO IN TABELLA se la quantità di azoto denitrificato è conosciuta e inserita in tabella.

#### Concimazione minerale in presemina

Selezionare NESSUNA se non è stata fatta alcuna concimazione minerale in presemina.

Selezionare EFFETTUATA se è stata attuata una concimazione minerale in presemina.

Selezionare DA EFFETTUARE se la concimazione minerale in presemina deve essere effettuata e calcolata.

#### Dose concime minerale in presemina

Selezionare NON DISPONIBILE se non si è a conoscenza della dose di concime minerale apportato (verrà simulato un apporto di N pari a 100 kg N/ha). Selezionare NON DISPONIBILE anche se non è stata fatta alcuna concimazione minerale.

Selezionare DISPONIBILE E INSERITA IN TABELLA se la dose di concime minerale è stata aggiunta in tabella attributi (kg di concime/ha).

Selezionare DA CALCOLARE se la dose di concime minerale in presemina deve essere calcolata.

#### Concime minerale azotato in presemina

Selezionare NESSUNO se non è stato apportato alcun concime minerale in presemina

Selezionare il concime apportato in presemina tra quelli nella lista per il calcolo dell'azoto totale minerale apportato in presemina

Selezionare TITOLO DEL FERTILIZZANTE INSERITO IN TABELLA se il titolo del concime minerale è conosciuto ed inserito in tabella attributi come "Tit\_N\_pre"

#### Concime minerale azotato in copertura

Selezionare la tipologia di concime azotato da utilizzare per la concimazione minerale in copertura. Selezionare TITOLO DEL FERTILIZZANTE INSERITO IN TABELLA se il titolo del concime minerale è conosciuto ed inserito in tabella attributi come "Tit\_N\_cop".

#### Frazionamento dose di N minerale tra presemina e copertura

Selezionare il tipo di frazionamento tra concime minerale in presemina e concime minerale in copertura.

Selezionare NON NECESSARIO, se non si vuole attuare concimazione minerale in presemina.

Grandezza pixel mappa di prescrizione

Selezionare la grandezza del lato (in metri) dei pixel della mappa di prescrizione VRT.

## Risultati

#### Dose organico presemina

Mappa di prescrizione in formato vettoriale per concimazione organica in presemina.

ATTENZIONE: Disponibile se è stata spuntata la voce CONCIMAZIONE ORGANICA IN PRESEMINA DA EFFETTUARE e la voce PIANO DI CONCIMAZIONE VRT.

#### Dose minerale presemina

Mappa di prescrizione in formato vettoriale per concimazione minerale in presemina. ATTENZIONE: Disponibile se è stata spuntata la voce CONCIMAZIONE MINERALE IN PRESEMINA DA EFFETTUARE e la voce PIANO DI CONCIMAZIONE VRT.

#### Dose minerale copertura

Mappa di prescrizione in formato vettoriale per concimazione minerale in copertura. ATTENZIONE: Disponibile se è stata spuntata la voce PIANO DI CONCIMAZIONE VRT.

INFO

File vettoriale contente tutte le informazioni inserite nel in input e tutte le variabili calcolate dal DSS. Qui sotto sono riassunti i vari parametri del file di output e il loro significato:

- "Limo" = Percentuale limo suolo (%)
- "Argilla" = Percentuale argilla suolo (%)
- "Sabbia" = Percentuale sabbia suolo (%)
- "Classe\_tess" = Classe di tessitura suolo
- "Tipo\_prod" = Tipologia prodotto
- "Y\_tq" = Resa potenziale della coltura (t/ha)
- "Sost\_org" = Sostanza organica suolo (%)
- "Classe\_FAO" = Classe FAO della coltura
- "N\_suolo" = Concentrazione N nel suolo (kg N/t)
- "C\_def" = Deficit di carbonio suolo (kg N/t)
- "Zon ID org" = Classificazione zone omogenee su base deficit di carbonio (per concimazione organica)
- "Zon ID min" = Classificazione zone omogenee su base resa potenziale (per concimazione minerale)
- "N\_fb" = Azoto necessario per soddisfare il fabbisogno colturale del mais (kg N/ha)
- $-$  "N  $p$ " = Azoto da piogge (kg N/ha)
- "N\_m" = Azoto da mineralizzazione della sostanza organica (kg N/ha)
- "N\_cp" = Azoto da residui della coltura precedente (kg N/ha), può essere sia positivo che negativo (positivo se apporto di N, negativo se perdita di N
- "N\_d" = Azoto denitrificato (kg N/ha)
- "N\_co\_cp\_1" = Azoto da concimazione organiche alle colture precedenti 1 (kg N/ha)
- "N\_co\_cp\_2" = Azoto da concimazione organiche alle colture precedenti 2 (kg N/ha)
- "Co\_pred\_id" = Tipologia di concime in presemina
- "Q\_org\_tq" = Dose concime organico presemina tal quale (t/ha)
- "N\_co\_pre" = Azoto disponibile da concimazione organica in presemina (kg N/ha)
- "N\_min\_pre" = Azoto apportato con concimazione minerale in presemina (kg N/ha)
- "N\_min\_cop" = Azoto apportato con concimazione minerale in copertura (kg N/ha)
- "Tit\_N\_pre" = Titolo N del concime minerale in presemina (%)
- "Tit\_N\_cop" = Titolo N del concime minerale in copertura (%)
- "Q\_min\_pre" = Dose concime minerale in presemina (kg/ha)
- "Q\_min\_cop" = Dose concime minerale in copertura (kg/ha)
- "Affidabil" = Affidabilità della stima

#### Versione dell'algoritmo: v1